#### Transactions, Views, Indexes

Controlling Concurrent Behavior Virtual and Materialized ViewsSpeeding Accesses to Data

# Why Transactions?

- ◆ Database systems are normally being accessed by many users or processes at the same time.
	- Both queries and modifications.
- $\blacklozenge$  Unlike operating systems, which support interaction of processes, a DMBS needs to keep processes from troublesome interactions.

#### Example: Bad Interaction

- ◆ You and your domestic partner each take \$100 from different ATM's at about the same time.
	- The DBMS better make sure one account deduction doesn't get lost.
- ◆ Compare: An OS allows two people to edit a document at the same time. If both write, one's changes get lost.

#### Transactions

 $\blacktriangleright$  Transaction = process involving database queries and/or modification.  $\blacklozenge$  Normally with some strong properties regarding concurrency.  $\blacklozenge$  Formed in SQL from single statements or explicit programmer control.

## ACID Transactions

#### ◆ ACID transactions are:

- *Atomic* : Whole transaction or none is done.
- Consistent : Database constraints preserved.
- *Isolated* : It appears to the user as if only one process executes at a time.
- Durable : Effects of a process survive a crash.
- ◆ Optional: weaker forms of transactions are often supported as well.

# **COMMIT**

◆The SQL statement COMMIT causes a transaction to complete.

 $\bullet$  It's database modifications are now permanent in the database.

# ROLLBACK

**The SOL statement ROLLBACK also** causes the transaction to end, but by aborting.

• No effects on the database.

◆ Failures like division by 0 or a constraint violation can also cause rollback, even if the programmer does not request it.

# Example: Interacting Processes

Assume the usual Sells(bar, lemonade, price) relation, and suppose that Joe's Bar sells only Bud for \$2.50 and Miller for \$3.00.

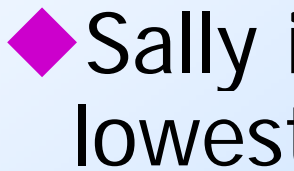

◆ Sally is querying Sells for the highest and lowest price Joe charges.

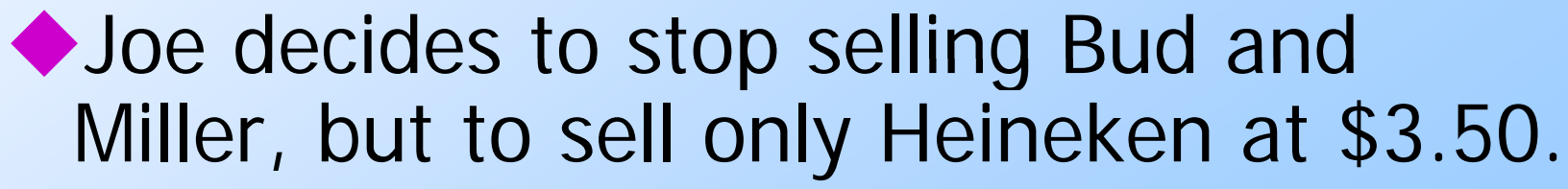

### Sally's Program

◆ Sally executes the following two SQL statements called (min) and (max) to help us remember what they do. (max) SELECT MAX(price) FROM Sells WHERE bar  $=$  'Joe''s Bar'; (min) SELECT MIN(price) FROM Sells WHERE bar = 'Joe''s Bar';

#### Joe's Program

At about the same time, Joe executes the following steps: (del) and (ins). (del) DELETE FROM Sells WHERE bar = 'Joe''s Bar'; (ins) INSERT INTO Sells VALUES('Joe''s Bar', 'Heineken', 3.50);

# Interleaving of Statements

Although (max) must come before (min), and (del) must come before (ins), there are no other constraints on the order of these statements, unless we group Sally's and/or Joe's statements into transactions.

# Example: Strange Interleaving

◆ Suppose the steps execute in the order (max)(del)(ins)(min).

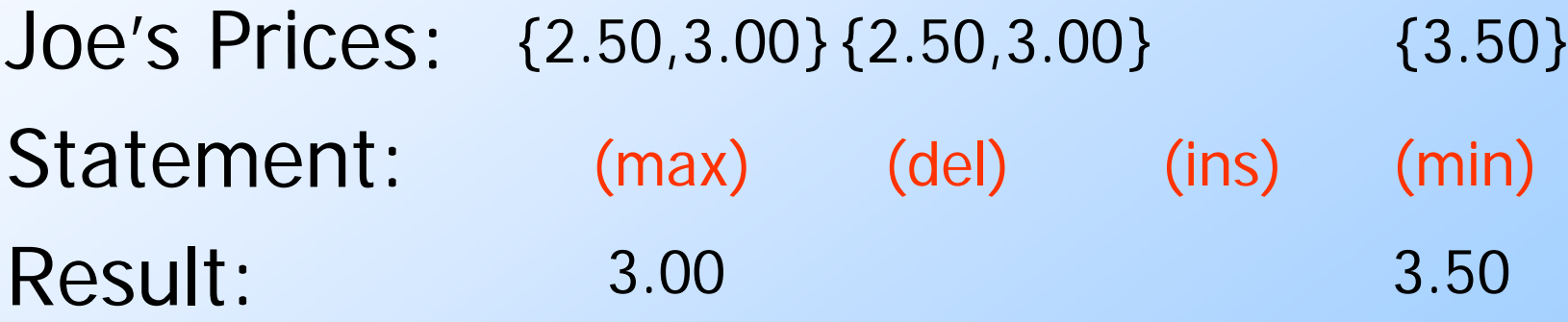

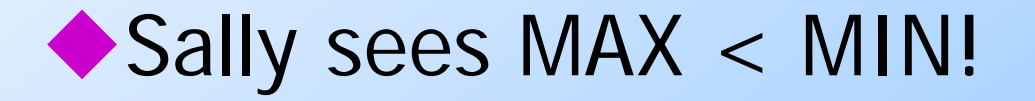

# Fixing the Problem by Using **Transactions**

**If we group Sally's statements** (max)(min) into one transaction, then she cannot see this inconsistency.

- ◆ She sees Joe's prices at some fixed time.
	- Either before or after he changes prices, or in the middle, but the MAX and MIN are computed from the same prices.

#### Another Problem: Rollback

◆ Suppose Joe executes (del)(ins), not as a transaction, but after executin g these statements, thinks better of it and issues a ROLLBACK statement.

 $\blacklozenge$  If Sally executes her statements after (ins) but before the rollback, she sees a value, 3.50, that never existed in the database.

# Solution

- ◆ If Joe executes (del)(ins) as a transaction, its effect cannot be seen by others until the transaction executes COMMIT.
	- If the transaction executes ROLLBACK instead, then its effects can *never* be seen.

#### Isolation Levels

 $\bullet$  SQL defines four *isolation levels* = choices about what interactions are allowed b y transactions that execute at about the same time.

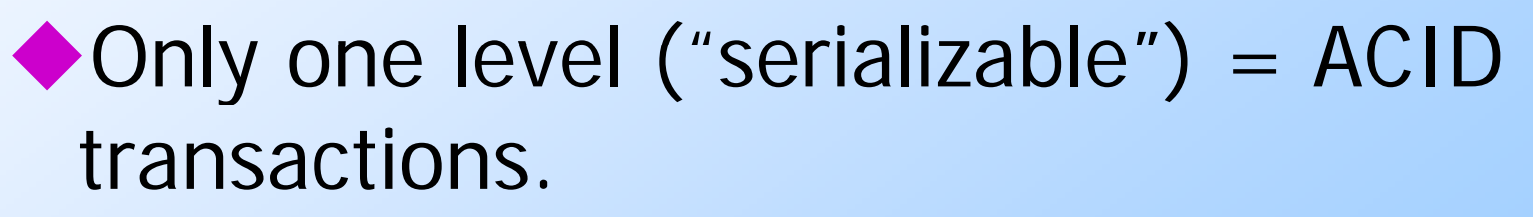

Each DBMS implements transactions in its own way.

# Choosing the Isolation Level

◆ Within a transaction, we can say: SET TRANSACTION ISOLATION LEVEL X where  $X\,=\,$ 

- 1. SERIALIZABLE
- 2. REPEATABLE READ
- 3. READ COMMITTED
- 4. READ UNCOMMITTED

# READ UNCOMMITTED

This is the lowest possible isolation level. Sometimes called dirty read, this level permits a transaction to read rows that have not yet been committed. Using this isolation level might improve performance, but the idea of one user retrieving data changed by another user, which might not actually be committed, is usually unacceptable.

### READ COMMITTED

◆ At this isolation level, only committed rows can be seen by a transaction. Furthermore, any changes committed after a statement commences execution cannot be seen. For example, if you have a long-running SELECT statement in session A that queries from the SELLS table, and session B inserts a row into SELLS while A's query is still running, that new row will not be visible to the SELECT.

# REPEATABLE READ

At this isolation level, no changes to the database that are made by other sessions since the transaction commenced can be seen within the transaction, until the transaction is committed or rolled back (cancelled). This means that if you re-execute a SELECT within your transaction, it will always show the same results (other than any updates that occurred in the same transaction).

**MySQL Stored Procedure Programming** 20 By Steven Feuerstein, Guy Harrison

#### SERIALIZABLE

◆ At this isolation level, every transaction is completely isolated so that transactions behave as if they had executed serially, one after the other. In order to achieve this, the RDBMS will typically lock every row that is read, so other sessions may not modify that data until the transaction is done with it. The locks are released when you commit or cancel the transaction.

#### Serializable Transactions

If Sally =  $(max)(min)$  and Joe = (del)(ins) are each transactions, and Sall y runs with isolation level SERIALIZABLE, then she will see the database either before or after Joe runs, but not in the middle.

# Isolation Level Is Personal Choice

- Your choice, e.g., run serializable, affects only how *you* see the database, not how others see it.
- Example: If Joe Runs serializable, but Sally doesn't, then Sally might see no prices for Joe's Bar.
	- i.e., it looks to Sally as if she ran in the middle of Joe's transaction.

## Read-Commited Transactions

- **If Sally runs with isolation level READ** COMMITTED, then she can see only committed data, but not necessarily the same data each time.
- ◆ Example: Under READ COMMITTED, the interleaving (max)(del)(ins)(min) is allowed, as lon g as Joe commits.

• Sally sees MAX < MIN.

### Repeatable-Read Transactions

- ◆ Requirement is like read-committed, plus: if data is read a gain, then everything seen the first time will be seen the second time.
	- But the second and subsequent reads may see *more* tuples as well.

#### Example: Repeatable Read

◆ Suppose Sally runs under REPEATABLE READ, and the order of execution is  $(max)(del)(ins)(min).$ 

- (max) sees prices 2.50 and 3.00.
- $\bullet$  (min) can see 3.50, but must also see 2.50 and 3.00, because they were seen on the earlier read by (max).

#### Read Uncommitted

A transaction running under READ UNCOMMITTED can see data in the database, even if it was written by a transaction that has not committed  $($ and may never).

Example: If Sally runs under READ UNCOMMITTED, she could see a price 3.50 even if Joe later aborts.

#### Views

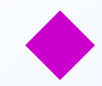

A *view* is a relation defined in terms of stored tables (called *base tables*) and other views.

#### **Two kinds:**

- 1. *Virtual* = not stored in the database; just a query for constructing the relation.
- 2. Materialized = actually constructed and stored.

# Declaring Views

◆Declare by: CREATE [MATERIALIZED] VIEW <name> AS <query>;

◆ Default is virtual.

#### Example: View Definition

◆ CanDrink(drinker, lemonade) is a view "containing" the drinker-lemonade pairs such that the drinker frequents at least one bar that serves the lemonade:

CREATE VIEW CanDrink AS SELECT drinker, lemonade FROM Frequents, Sells WHERE Frequents.bar = Sells.bar;

# Example: Accessing a View

◆ Query a view as if it were a base table. Also: a limited ability to modify views if it makes sense as a modification of one underlying base table.

◆ Example query:

SELECT lemonade FROM

CanDrink

WHERE drinker = 'Sally';

# Triggers on Views

- Generally, it is impossible to modify a virtual view, because it doesn't exist.
- ◆ But an INSTEAD OF trigger lets us interpret view modifications in a way that makes sense.
- ◆ Example: View Synergy has (drinker, lemonade, bar) triples such that the bar serves the lemonade, the drinker frequents the bar and likes the lemonade.

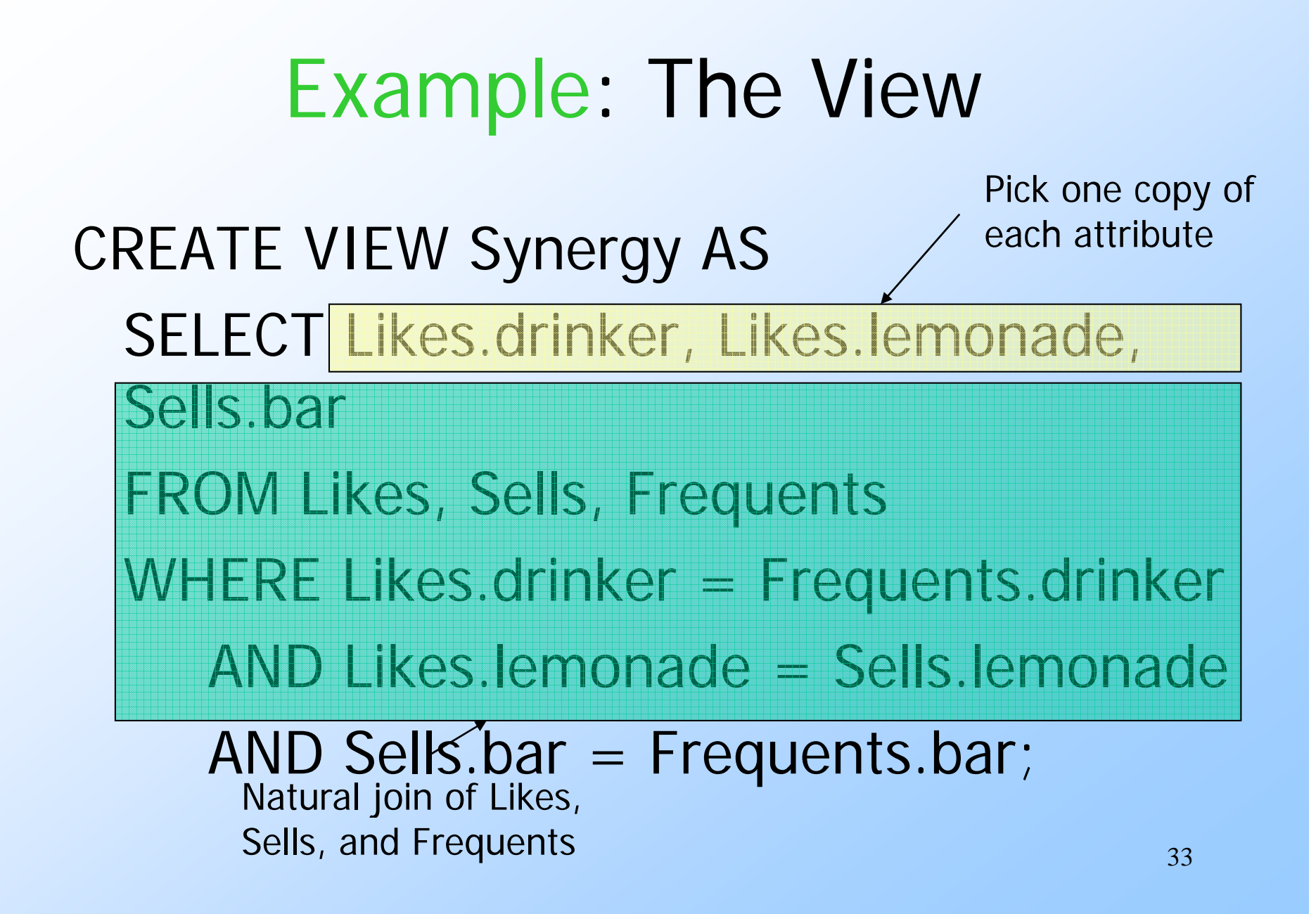

# Interpreting a View Insertion

- We cannot insert into Synergy --- it is a virtual view.
- ◆ But we can use an INSTEAD OF trigger to turn a (drinker, lemonade, bar) triple into three insertions of projected pairs, one for each of Likes, Sells, and Frequents.
	- Sells.price will have to be NULL.

# The Trigger

CREATE TRIGGER ViewTrig INSTEAD OF INSERT ON Synergy REFERENCING NEW ROW AS nFOR EACH ROWBEGIN

INSERT INTO LIKES VALUES(n.drinker, n.lemonade); INSERT INTO SELLS(bar, lemonade) VALUES(n.bar, n. lemonade);

INSERT INTO FREQUENTS VALUES(n.drinker, n.bar); END;

#### Materialized Views

- ◆ Problem: each time a base table chan ges, the materialized view may chan ge.
	- Cannot afford to recompute the view with each change.
- ◆ Solution: Periodic reconstruction of the materialized view, which is otherwise "out of date."

#### Example: A Data Warehouse

- ◆ Wal-Mart stores every sale at every store in a database.
- $\bullet$  Overnight, the sales for the day are used to update a *data warehouse*  $=$ materialized views of the sales.
- $\blacklozenge$  The warehouse is used by analysts to predict trends and move goods to where they are selling best.

#### Indexes

 $\blacklozenge$  *Index* = data structure used to speed access to tuples of a relation, given values of one or more attributes.

◆ Could be a hash table, but in a DBMS it is always <sup>a</sup> balanced search tree with giant nodes (a full disk page) called a B-tree.

# Declaring Indexes

◆ No standard! Typical syntax: CREATE INDEX LemonadeInd ON Lemonades(manf); CREATE INDEX SellInd ON Sells(bar, lemonade);

# Using Indexes

Given a value v, the index takes us to only those tuples that have  $\nu$  in the  $attribute(s)$  of the index.

Example: use LemonadeInd and SellInd to find the prices of lemonades manufactured by Pete's and sold by Joe. (next slide)

# Using Indexes  $--- (2)$

SELECT price FROM Lemonades, Sells WHERE manf = 'Pete''s ' AND Lemonades.name = Sells.lemonadeAND

bar = 'Joe''s Bar';

- 1. Use LemonadeInd to get all the lemonades made by Pete's.
- 2. Then use SellInd to get prices of those lemonades, with bar = 'Joe''s Bar'

#### Database Tunin g

- A major problem in making a database run fast is decidin g which indexes to create.
- **Pro: An index speeds up queries that can** use it.
- ◆ Con: An index slows down all modifications on its relation because the index must be modified too.

# Example: Tuning

- ◆ Suppose the only things we did with our lemonades database was:
	- 1.Insert new facts into a relation (10%).
	- 2. Find the price of a given lemonade at a given bar (90%).
- ◆ Then SellInd on Sells(bar, lemonade) would be wonderful, but LemonedeInd on Lemonades(manf) would be harmful.

# Tuning Advisors

- ◆ A major research thrust.
	- ♦ Because hand tuning is so hard.
- An advisor gets a *query load*, e.g.:
	- 1. Choose random queries from the history of queries run on the database, or
	- 2. Designer provides a sample workload.

# Tuning Advisors --- (2)

- The advisor generates candidate indexes and evaluates each on the workload.
	- Feed each sample query to the query optimizer, which assumes only this one index is available.
	- Measure the improvement/degradation in the average running time of the queries.